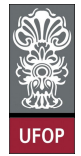

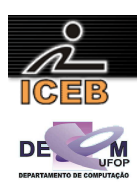

## **Lista de Exercícios 01 – Algoritmos – Seqüência Simples**

1) Uma P.A. (progressão aritmética) fica determinada pela sua razão (*r*) e pelo primeiro termo $(a_1)$ . Escreva um algoritmo e um programa em Scilab que seja capaz de determinar qualquer termo de uma P.A., dado a razão e o primeiro termo.

$$
a_n = a_1 + (n-1) \times r
$$

2) Uma P.G. (progressão geométrica) fica determinada pela sua razão (*q*) e pelo primeiro termo (*a*1). Escreva um algoritmo e um programa em Scilab que seja capaz de determinar qualquer termo de uma P.G., dado a razão e o primeiro termo.

$$
a_n = a_1 \times q^{(n-1)}
$$

3) Dada a razão de uma P.A. (progressão aritmética) e um termo qualquer, *k* (*ak*). Escreva um algoritmo e um programa em Scilab para calcular qualquer outro termo, *n*, (*an*).

$$
a_n = a_k + (n - k) \times r
$$

4) Dada a razão de uma P.G. (progressão geométrica) e um termo qualquer, *k* (*ak*). Escreva um algoritmo e um programa em Scilab para calcular qualquer outro termo, *n*, (*an*).

$$
a_n = a_k \times q^{(n-k)}
$$

5) Uma P.G. (progressão geométrica) fica determinada pela sua razão (*q*) e pelo primeiro termo (*a*1). Escreva um algoritmo e um programa em Scilab que seja capaz de determinar qualquer termo de uma P.G., dado a razão e o primeiro termo.

$$
a_n = a_1 \times q^{(n-1)}
$$

- 6) Considere que o número de uma placa de veículo é composto por quatro algarismos. Construa um algoritmo e um programa em Scilab que leia este número e apresente o algarismo correspondente à casa das unidades.
- 7) Considere que o número de uma placa de veículo é composto por quatro algarismos. Construa um algoritmo e um programa em Scilab que leia este número e apresente o algarismo correspondente à casa das dezenas.
- 8) Considere que o número de uma placa de veículo é composto por quatro algarismos. Construa um algoritmo e um programa em Scilab que leia este número e apresente o algarismo correspondente à casa das centenas.
- 9) Considere que o número de uma placa de veículo é composto por quatro algarismos. Construa um algoritmo e um programa em Scilab que leia este número e apresente o algarismo correspondente à casa das unidades de milhar.
- 10) Escreva um algoritmo e um programa em Scilab que leia um número inteiro e imprima o seu sucessor e seu antecessor.

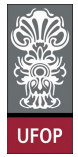

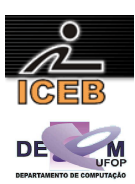

- 11) Escreva um algoritmo e um programa em Scilab que leia dois números inteiros e imprima o resultado da soma destes dois valores. Antes do resultado, deve ser impressa a seguinte mensagem "SOMA".
- 12) Escreva um algoritmo e um programa em Scilab que leia dois números reais e imprima a média aritmética entre esses dois valores com a seguinte mensagem "MEDIA" antes do resultado.
- 13) Escreva um algoritmo e um programa em Scilab que leia dois números reais e imprima a média aritmética entre esses dois valores com a seguinte mensagem "MEDIA" antes do resultado.
- 14) Certo dia o professor de Johann Friederich Carl Gauss (aos 10 anos de idade) mandou que os alunos somassem os números de 1 a 100. Imediatamente Gauss achou a resposta – 5050 – aparentemente sem cálculos. Supõe-se que já aí, Gauss, houvesse descoberto a fórmula de uma soma de uma progressão aritmética.

$$
S_n = \frac{(a_1 + a_n) \times n}{2}
$$

Agora você, com o auxílio dos conceitos de algoritmos e da linguagem Scilab, construa uma algoritmo para realizar a soma de uma P.A. de N termos, com o primeiro  $a_1$  e o último  $a_n$ .

15) Seja uma seqüência A,B,C, ... determinando um Progressão Aritmética (P.A.), o termo médio (B) de uma P.A. é determinado pela média aritmética de seus termos, sucessor (C) e antecessor (A). Com base neste enunciado construa um algoritmo e um programa em Scilab que calcule o termo médio (B) através de A, C.

$$
B = \frac{A + C}{2}
$$

16) Seja uma seqüência A,B,C, ... determinando um Progressão Geométrica (P.G.), o termo médio (B) de uma P.G. é determinado pela média geométrica de seus termos, sucessor (C) e antecessor (B). Com base neste enunciado construa um algoritmo e um programa em Scilab que calcule o termo médio (B) através de A, C.

$$
B^2 = A \times C
$$

17) O produto de uma série de termos de uma Progressão Geométrica (P.G.) pode ser calculado pela fórmula abaixo:

$$
P = a_{n} \frac{n(n-1)}{2}
$$

Agora, escreva um algoritmo e um programa em Scilab para determinar o produto dos *n* primeiros termos de uma P.G.

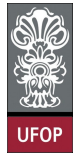

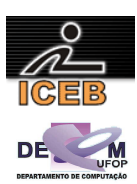

- 18) Em épocas de pouco dinheiro, os comerciantes estão procurando aumentar suas vendas oferecendo desconto. Faça um algoritmo e um programa em Scilab que possa entrar com o valor de um produto e imprima o novo valor tendo em vista que o desconto foi de 9%. Além disso, imprima o valor do desconto.
- 19) Criar um algoritmo e um programa em Scilab que efetue o cálculo do salário líquido de um professor. Os dados fornecidos serão: valor da hora aula, número de aulas dadas no mês e percentual de desconto do INSS.
- 20) Escreva um algoritmo e um programa em Scilab que leia uma temperatura em graus centígrados e apresente a temperatura convertida em graus Fahrenheit. A fórmula de conversão é:

$$
F = \frac{9. C + 160}{5}
$$

onde *F* é a temperatura em Fahrenheit e *C* é a temperatura em centígrados

21) Criar um algoritmo e um programa em Scilab para calcular e apresentar o valor do volume de uma lata de óleo, utilizando a fórmula:

$$
V=3.14159 \times R^2 \times h
$$

onde *V* é o volume, *R* é o raio e *h* é a altura.

- 22) Criar um algoritmo e um programa em Scilab que leia dois valores para as variáveis A e B, que efetue a troca dos valores de forma que a variável A passe a ter o valor da variável B e que a variável B passe a ter o valor da variável A. Apresente os valores trocados.
- 23) Criar um algoritmo e um programa em Scilab que leia o numerador e o denominador de uma fração e transforme esses valores em um número racional.
- 24) Todo restaurante, embora por lei não possa obrigar o cliente a pagar, cobra 10% de comissão para o garçom. Crie um algoritmo e um programa em Scilab que leia o valor gasto com despesas realizadas em um restaurante e imprima o valor da gorjeta e o valor total com a gorjeta.
- 25) Criar um algoritmo e um programa em Scilab que leia um valor de hora (hora:minutos) e informe (calcule) o total de minutos se passaram desde o início do dia (0:00h).
- 26) Criar um algoritmo e um programa em Scilab que leia o valor de um depósito e o valor da taxa de juros. Calcular e imprimir o valor do rendimento e o valor total depois do rendimento.
- 27) Para vários tributos, a base de cálculo é o salário mínimo. Fazer um algoritmo e um programa em Scilab que leia o valor do salário mínimo e o valor do salário de uma pessoa. Calcular e imprimir quantos salários mínimos essa pessoa ganha.
- 28) Criar um algoritmo e um programa em Scilab que efetue o cálculo da quantidade de litros de combustível gastos em uma viagem, sabendo-se que o carro faz 12 km com um litro. Deverão ser fornecidos o tempo gasto na viagem e a velocidade média.

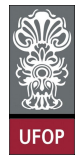

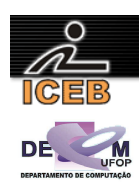

Distância = Tempo x Velocidade. Litros = Distancia / 12.

O algoritmo deverá apresentar os valores da **Distância** percorrida e a quantidade de **Litros** utilizados na viagem.

- 29) Sabendo-se que 100 quilowatts de energia custa um sétimo do salário mínimo, fazer um algoritmo e um programa em Scilab que receba o valor do salário mínimo e a quantidade de quilowatts gasta por uma residência e calcule (imprima).
	- o valor em reais de cada quilowatt;
	- o valor em reais a ser pago;
	- o novo valor a ser pago por essa residência com um desconto de 10%.
- 30) Criar um algoritmo e um programa em Scilab que leia o valor de um depósito e o valor da taxa de juros. Calcular e imprimir o valor do rendimento e o valor total depois do rendimento.